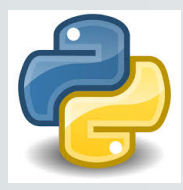

# **Aide-mémoireNUMPYpour les activités expérimentales en Physique-Chimie**

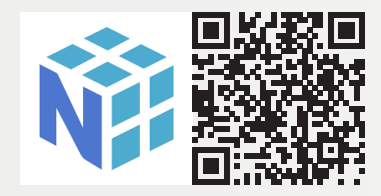

#### **À QUOI SERT LE MODULE NUMPY ?**

Le module numpy permet de créer et de manipuler facilement des tableaux homogènes, également appelés *arrays*, à une, deux ou trois dimensions. En travaux pratiques, il est donc particulièrement efficace pour stocker et traiter des collections de données expérimentales, sans nécessiter l'écriture systématique de boucles (contrairement aux listes), et se substitue aisément à un tableur.

#### **IMPORTATIONS**

Dans toute la fiche, on supposera que le module numpy et le sousmodule numpy.random (utile pour générer des nombres aléatoires) ont été importés comme suit :

- » import numpy as np
- » import numpy.random as rd

#### **CRÉATION D'UN TABLEAU À 1D**

Pour créer un tableau qui correspond à la série de valeurs

**notes** 14.75 18.25 11.5 13 15.75 12

#### on saisit l'instruction

» notes = np.array([14.75, 18.25, 11.5, 13, 15.75, 12])

# **NOMBRE D'ÉLÉMENTS D'UN TABLEAU**

» len(notes) (**à 1D uniquement !**)

### **CRÉATION DE TABLEAUX PRÉDÉFINIS**

Tableau qui ne contient que des 0 (10 dans le cas ci-après) :

 $\ast$  t0 = np.zeros(10)

La même chose avec que des 1:

 $\ast$  t1 = np.ones(10)

Tableau qui contient des valeurs régulièrement espacées, par pas de 0.2, entre 0 (**inclus**) et 10 (**exclu**) :

» t2 = np.arange(0, 10, 0.2)

Tableau qui contient 100 valeurs régulièrement espacées, entre 0 (**inclus**) et 10 (**inclus**) :

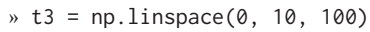

#### **TABLEAUX DE NOMBRES ALÉATOIRES**

Exemple de tableau qui contient 1000 réalisations d'une VA gaussienne d'espérance 0 et d'écart-type égal à 1 :

» t4 = rd.normal(0, 1, 1000)

Exemple de tableau qui contient 10 réalisations d'une VA uniforme sur [−1, 1[ :

» t5 = rd.uniform(-1, 1, 10)

#### **FONCTIONS « STATISTIQUES » UTILES**

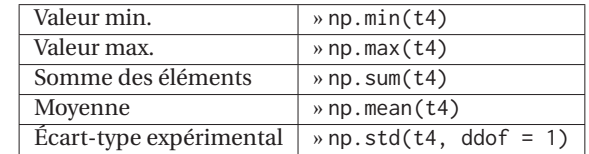

## **INDEXATION DES ÉLÉMENTS**

Chaque élément d'un tableau est repéré par un indice de position. L'indexation commence à 0. Par exemple :

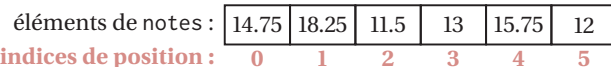

Instructions de base :

- » notes[2] renvoie l'élément d'indice 2
- » notes[1:4] renvoie le sous-tableau contenant les éléments d'indices 1 (**inclus**) à 4 (**exclu**)
- » notes[1::3] renvoie le sous-tableau contenant tous les éléments depuis l'indice 1, par pas de 3

On peut aussi utiliser des indices négatifs ! Le dernier élément possède alors l'indice -1.

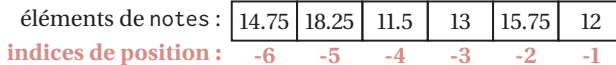

# **OPÉRATIONS ARITHMÉTIQUES**

Les opérateurs arithmétiques +, -, \*, / permettent de réaliser des opérations termes à termes sur un ou plusieurs tableaux. Par exemple, l'instruction

» notes + 1.25

permet d'ajouter le nombre 1.25 à tous les éléments du tableau notes (sans modifier son contenu).

Les instructions

» coef = np.array([4, 5, 5, 4, 3, 2])

» notes \* coef

permettent d'obtenir un tableau dont chaque élément résulte du produit entre les éléments des tableaux notes et coef de même position.

#### **FONCTIONS MATHÉMATIQUES**

Toutes les fonctions mathématiques usuelles sont disponibles dans le module numpy et s'appliquent à l'ensemble des termes du tableau passé en argument.

Quelques exemples :

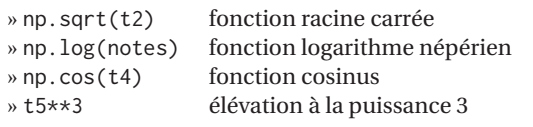

#### **COPIE PROFONDE D'UN TABLEAU**

Pour copier le contenu du tableau t5 dans un tableau nommé t6, il faut **impérativement** utiliser l'expression

 $\ast$  t6 = np.copy(t5)

On peut ensuite modifier le contenu de t5 sans que cela affecte t6 (et réciproquement !).

```
Auteur : Émilie FRÉMONT
Contact : fremont.emilie@gmail.com
```
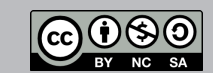